## **Align with ClustalO Element**

Aligns multiple sequence alignments (MSAs) supplied with ClustalO.

**Element type:** ClustalO

## **Parameters**

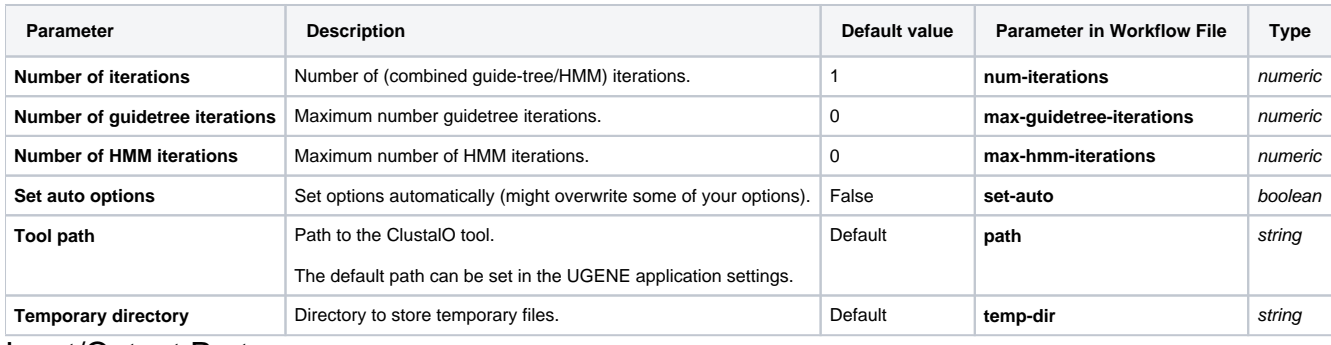

Input/Output Ports The element has 1 input port:

**Name in GUI:** Input MSA

**Name in Workflow File:** in-msa

## **Slots:**

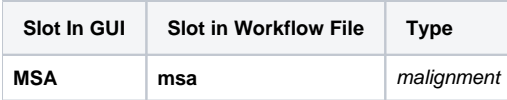

And 1 output port:

**Name in GUI:** ClustalO result MSA

**Name in Workflow File:** out-msa

**Slots:**

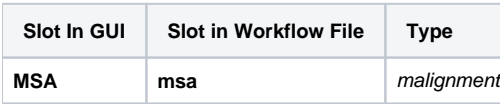